## *Primjer:* **Pojednostavljeni floating-point sabirač**

Floating-point je format zapisa broja. Istim brojem bita, opseg brojeva zapisanih u floating-point formatu je mnogo širi nego u signed integer formatu.

U okviru primjera potrebno je realizovati 13-bitni pojednostavljeni floating-point sabirač, ne uzimajući u obzir grešku do koje dolazi usljed zaokruživanja. Reprezentacija broja je sljedeća:

$$
(-1)^s \times f \times 2^e
$$

- sign bit **s**: ima vrijednost '1' ukoliko je broj negativan, odnosno '0' ukoliko je broj pozitivan,
- 4-bitni eksponent **e,**
- 8-bitna mantisa (significand, fraction) **f**.

Uvedene su sljedeće pretpostavke:

- Eksponent i mantisa su zapisani u unsigned formatu,
- Reprezenatcija mora biti normalizovana ili jednaka nuli. Normalizovana reprezentacija znači da MSB mora biti 1. Ukoliko je magnituda rezultata sabiranja manja od najmanje nenulte vrijednosti koju je moguće zapisati na ovaj način (0.10000000 x 2<sup>0000</sup>), potrebno je konvertovati u nulu.

Uzimajući u obzir prethodne pretpostavke, najveća i najmanja nenulta magnituda su:

 $max = 0.11111111 \times 2^{1111}$ 

i

 $min = 0.10000000 \times 2^{0000}$ 

što znači da je opseg vrijednosti oko 2<sup>16</sup>.

Procedura sabiranja dva broja je sljedeća:

- Sortiranje. Upoređivanje apsolutnih vrijednosti brojeva kako bi se odredio veći broj,
- Izjednačavanje eksponenata. Svođenje na eksponent većeg broja, tako što se mantisa pomjera udesno za broj mjesta jednak razlici u eksponentima,
- Sabiranje/oduzimanje mantisa brojeva,
- Normalizacija rezultata.

Normalizacija rezultata podrazumijeva:

- Nakon oduzimanja, rezultat može sadržati nule na pozicijama viših bita u okviru mantise,
- Nakon oduzimanja, rezultat može imati suviše malu vrijednost, pa ga je potrebno konvertovati u nulu (tabela 1, drugi primjer),
- Nakon sabiranja, rezultat može generisati carry-out bit (tabela 1, četvrti primjer).

U tabeli 1 dato je nekoliko primjera sabiranja dva broja u floating-point zapisu, pri čemu je preciznost zapisa mantise dvije cifre, dok je za eksponent rezervisana jedna cifra.

U okviru primjera, koristiće se prethodno opisan algoritam. Sufiksi 'b', 's', 'a', 'r' i 'n' označavaju "veći broj", "manji broj", "poravnate brojeve (nakon izjednačavanja eksponenata)", "rezultat" i "normalizovan rezultat", respektivno.

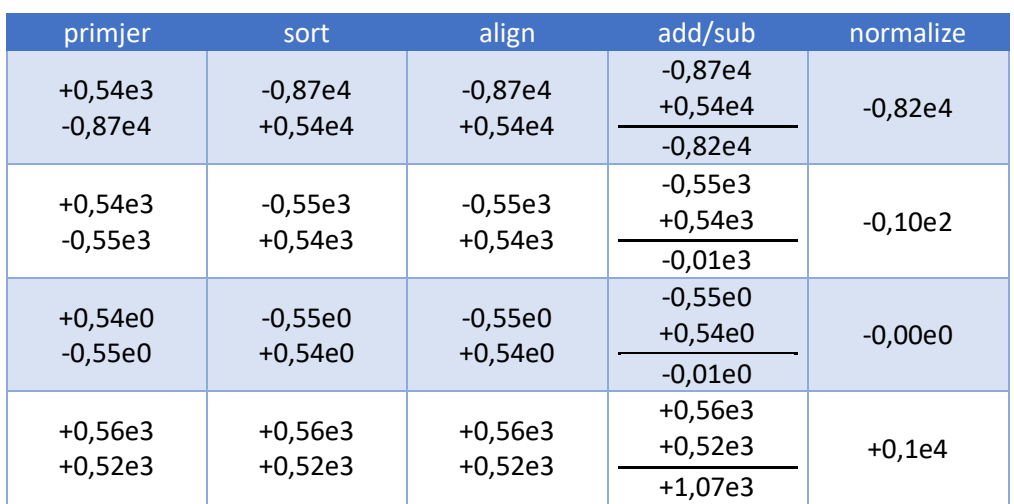

## **Tabela 1 – Floating-point sabiranje, primjeri**

## *Rješenje*

VHDL kod moguće realizacije pojednostavljenog floating-point sabirača dat je u listingu 1.

**Listing 1 – Pojednostavljeni floating-point sabirač**

```
library ieee;
use ieee.std logic 1164.all;
use ieee.numeric std.all;
entity fp_adder is
      port
              \left(sign1, sign2 : in std logic;
                    exp1, exp2 : in std_logic_vector(3 downto 0);
                    frac1, frac2 : in std logic vector(7 downto 0);
                    sign out : out std logic;
                    exp_out : out std_logic_vector(3 downto 0);
                    frac out : out std logic vector(7 downto 0)
             );
end fp_adder;
architecture arch of fp_adder is
      signal signb, signs : std_logic;
      signal expb, exps, expn : unsigned(3 downto 0);
       signal fracb, fracs, fraca, fracn : unsigned(7 downto 0);
       signal sum norm : unsigned(7 downto 0);
      signal exp_diff : unsigned(3 downto 0);
      signal sum: unsigned(8 downto 0);
      signal lead0 : unsigned(2 downto 0);
begin
-- sortiranje --
      process(sign1, sign2, exp1, exp2, frac1, frac2)
      begin
             if(exp1 & frac1) > (exp2 & frac2) then
                    signb \leq signl;
                    signs <= sign2;
                    expb \leq  unsigned(exp1);
```

```
exps <= unsigned(exp2);
                       fracb <= unsigned(frac1);
                      fracs <= unsigned(frac2);
               else
                      signb \leq sign2;
                      signs <= sign1;
                      expb <= unsigned(exp2);
                      exps <= unsigned(exp1);
                      fracb \leq unsigned(frac2);
                       fracs \leq unsigned(frac1);
               end if;
       end process;
-- izjednacavanje eksponenata --
       exp diff \leq expb - exps;
       with exp_diff select 
               fraca \le fracs when "0000",<br>
"0" \& fracs (7 downto 1) when "0001".
                                     \kappa fracs(7 downto 1) when "0001",
                           "00" & fracs(7 downto 2) when "0010",
                           "000" & fracs(7 downto 3) when "0011",
                                     \frac{1}{2} fracs(7 downto 4) when "0100",<br>\frac{1}{2} fracs(7 downto 5) when "0101",
                          100000" & fracs(7 downto 5) when "0101",<br>"000000" & fracs(7 downto 6) when "0110",
                          "000000" & fracs(7 downto 6)
                           "0000000" & fracs(7) when "0111",
                           "00000000" when others;
-- sabiranje/oduzimanje --
       sum \leq ('0' & fracb) + ('0' & fraca) when signb = signs else
                        ('0' & fracb) - ('0' & fraca);
-- normalizacija rezultata --
-- brojanje vodecih nula mantise --
       lead0 \le "000" when (sum(7) = '1') else
                  "001" when (sum(6) = '1') else
                  "010" when (sum(5) = '1') else
                  "011" when (sum(4) = '1') else
                   "100" when (sum(3) = '1') else
                  "101" when (sum(2) = '1') else
                  "110" when (sum(1) = '1') else
                   "111";
-- siftovanje mantise ulijevo --
       with lead0 select
               sum norm <=
                            sum(7 downto 0) when "000",<br>sum(6 downto 0) & '0' when "001",
                            sum(6 downto 0) & '0' when "001",<br>sum(5 downto 0) & "00" when "010".
                            sum(5 downto 0) & "00" when "010",<br>sum(4 downto 0) & "000" when "011",
                            sum(4 downto 0) & "000" when "011",<br>sum(3 downto 0) & "0000" when "100",
                            sum(3 down to 0) & "0000"
                            sum(2 downto 0) & "00000" when "101",<br>sum(1 downto 0) & "000000" when "110",
                            sum(1 \text{ down to } 0) & "000000"<br>sum (0) x = 0.0000000"
                            sum(0) \& \texttt{''0000000}'' when others;
       process(sum, sum_norm,expb,lead0)
       begin
               if sum(8) = '1' then -- carry out, siftuj mantisu udesno
                      expn \leq expb + 1;
                      fracn \leq sum(8 downto 1);
               elsif lead0 > expb then -- mala vrijednost za normalizaciju
                      expn \leq (others \Rightarrow '0');
                       fracn \leq (others \Rightarrow '0');
```

```
else
                    expn <= expb - lead0;
                   fracn <= sum_norm;
             end if;
      end process;
      sign_out <= signb;
      exp_out <= std_logic_vector(expn);
      frac out \leq std logic vector(fracn);
end arch;
```
Kreirati VHDL **testbench**, pri čemu je ulazne signale potrebno učitati iz odgovarajućeg fajla (pogledati vježbe 4). Izvršiti simulaciju rada kola. Prikazati rezultate simulacije.

U cilju verifikacije rada sistema, realizovati floating-point sabirač kod koga su za eksponent rezervisana 3 bita, a za mantisu 4 bita. Vrijednost eksponenta unaprijed zadati kao konstantu, dok je vrijednost mantise jednaka kod oba broja i zadaje se preko prekidača na razvojnoj platformi. Rezultat sabiranja prikazati pomoću LED-a.

Izvršiti procese **synthesize**, **translate**, **map** i **place** & **route**.

Izvršiti implementaciju kola uz pomoć **Spartan-3E Starter Kit** razvojne platforme (pogledati uputstvo u okviru vježbi 2) i verifikovati rad kola.